## **PROJECT REQUIREMENTS**

The students have to create a project work on their own. The project has to be designed according to the layering principles of the semester, and also all the technologies have to be used that they learn throughout the semester. Everyone has to create a project work, even those who already completed a part of the subject.

The created program has to implement some business tasks using a database that contains minimum three inter-connected tables.

During the preparation of the project, the following expectations must be met:

- Dotnet 5.0.x projects
- DoxyGen generated HTML/CHM/PDF documentation
- The code must be StyleCop+NetAnalyzers validated, "zero warnings"
- Usage of a database + Entity Framework (Code-First/Sql-First) to access it
- Usage of LINQ
- Code with unit tests (typically for the business logic classes)
- Layered architecture (Business operations and data logic must be in separate layers from the UI, so typically minimum 5 projects:
	- Console App + Business logic + Repository + Data + Tests)
- Single-user, single-branch GIT repository

For the project, it is necessary to create a GIT repository at bitbucket.org, using the following naming convention: OENIK\_PROG3\_YEAR\_SEMESTER\_NEPTUN, where YEAR is the year when the semester starts; SEMESTER means **1 = spring, 2 = autumn**. In addition to the team members, admin access must be given to the project repository to the bitbucket user **oe\_nik\_prog** (this user is accessible by all teachers, and its e-mail address is: **nikprog@iar.nik.uni-obuda.hu**).

The file **prog\_tools\_en.pdf** contains a short description about the tools that should be used throughout the semester, such as Git, Doxygen, FxCop/StyleCop, etc...

Additional materials:

- prog\_tools\_en.pdf ⇒ https://users.nik.uni-obuda.hu/prog3/
- official subject requirements document ⇒ https://users.nik.uni-obuda.hu/prog3/
- NikGitStats website ⇒ https://users.nik.uni-obuda.hu/gitstats/

## **PROJECT SPECIFICATION**

The students have to create a project work on their own. The project has to be designed according to the layering principles of the semester, and also all the technologies have to be used that they learn throughout the semester. Everyone has to create a project work, even those who already completed a part of the subject.

It is required for the project exercise to create a database using the code-first/sql-first approach. The database must have minimum 3 tables, that are referencing each other using foreign keys. Every table must contain minimum 5 non-key fields. If you use a connector table, that does not count into the 3 required tables.

The task: full management of these three tables (list  $+$  add  $+$  modify  $+$  remove), and a couple of (minimum 3) additional functions that do more than simply list a single table, where a **table join (not lazy load) AND group by** is required to get the desired output. The modifications don't have to be generic/flexible, but all 3 entities must be modifiable to some degree.

Example: **carBrands** (id, name, countryName, url, foundation year, yearly revenue) + **models** (id, brand id, name, date of arrival, engine volume, horse power, base price) + **extra features** (id, category name, name, price, color, is\_multiple\_allowed) + **modellExtraConnector** (id, modell\_id, extra\_id).

Example functions:

- List / add / modify / remove brands
- List / add / modify / remove models
- List / add / modify / remove extra features
- List / add / remove modell-extra feature associations
- For all cars, we must write out the FULL price: base price + sum price of all extras on the car
- For all brands, we want to write out the average base price of the cars
- For all extra feature category names, we want to write out the number of usages on the car modells

In the following page you can find the schedule of the project. The CRUD abbreviation stands for the Create,Read,Update,Delete functions, so the basic read/write functionalities.

Usage of this car example is **NOT** allowed: please find out some simple structure on your own. It is allowed (and advised) to use the same table structure as with the databases project work. The developed project work must have similar features as the ones listed above (all tables should have all CRUD features, plus three extra non-CRUD more complex features).

At the end of the semester students must hand in the full and correct source code via Git; also via Git the Doxygen developer documentation; and via Moodle a short, 1-2 minutes long video in which the student demonstrates the usage and the operation of all menuitems of the application.

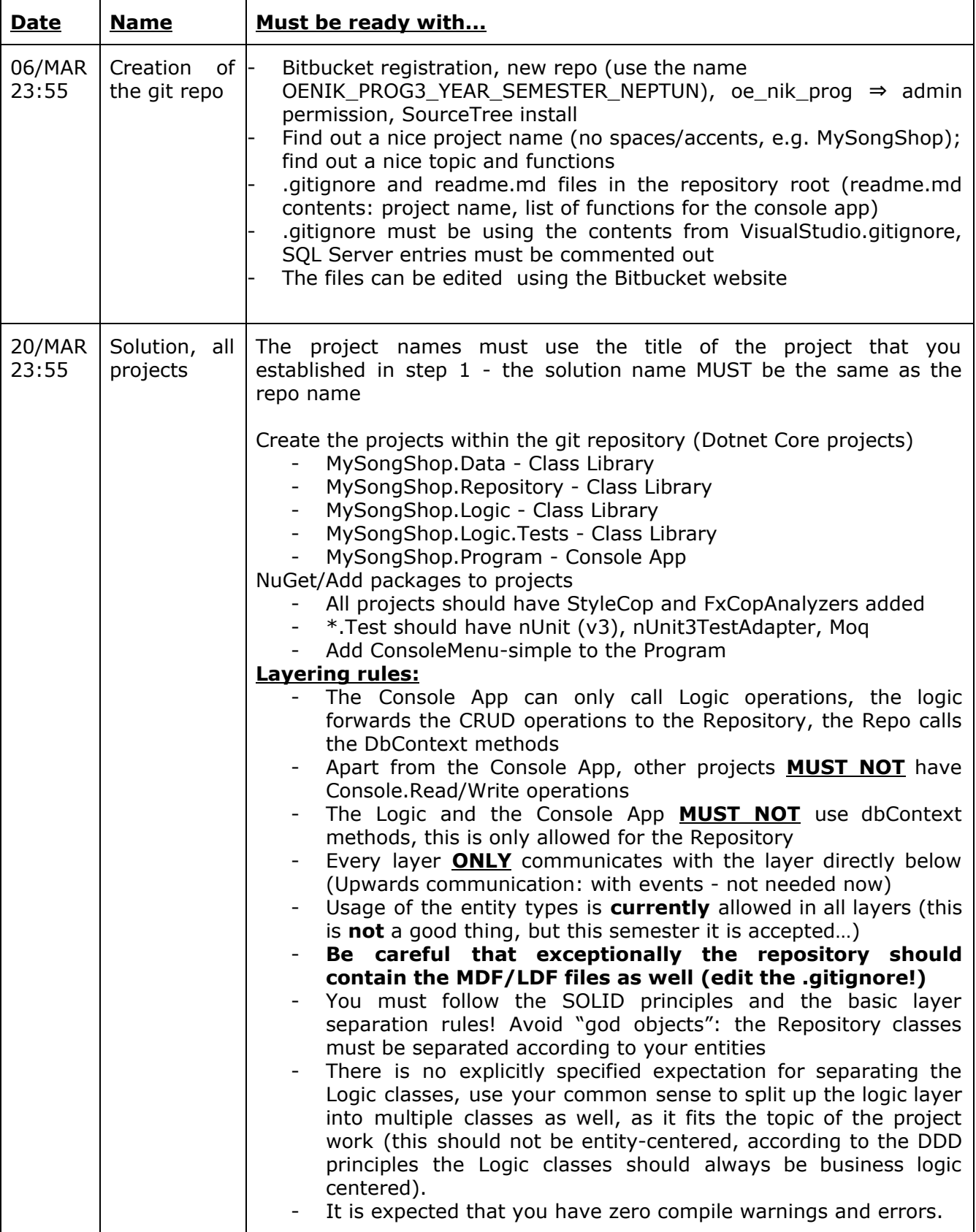

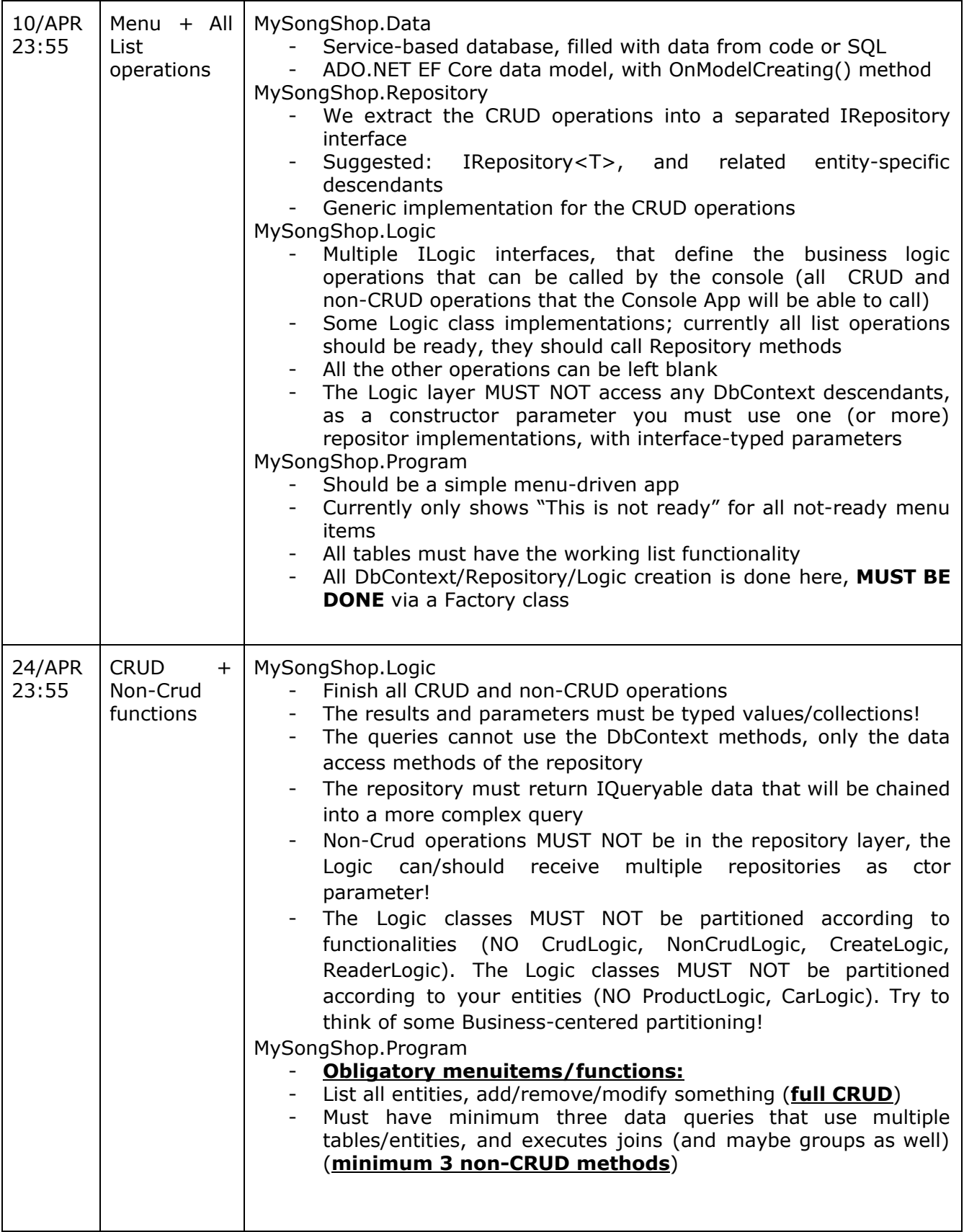

 $\overline{\phantom{0}}$ 

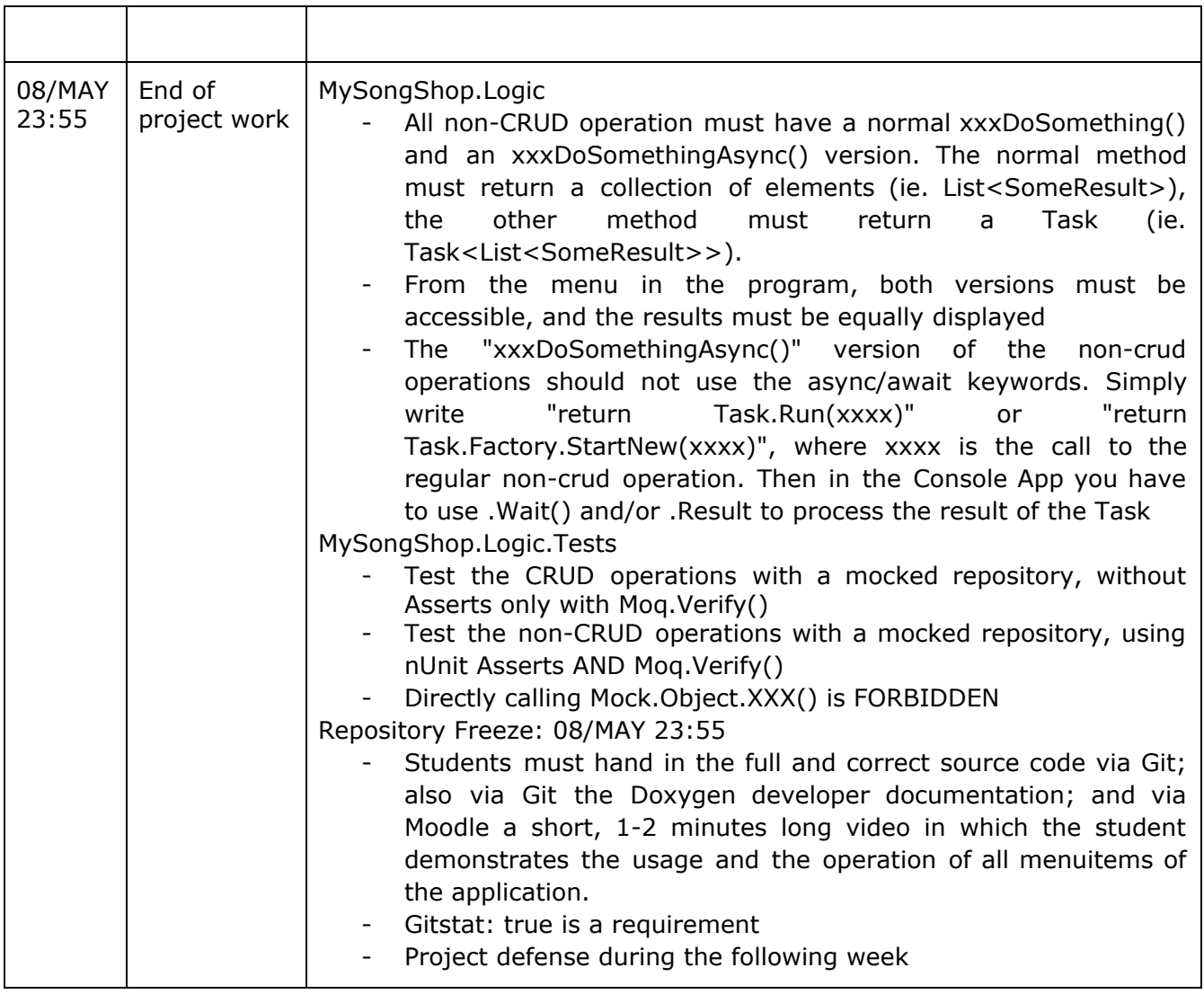